## Politechnika Krakowska im. Tadeusza Kościuszki

# Karta przedmiotu

obowiązuje studentów rozpoczynających studia w roku akademickim 2013/2014

Wydział Inżynierii Lądowej

Kierunek studiów: Budownictwo Profil: Ogólnoakademicki Profil: Ogólnoakademicki Profil: Ogólnoakademicki

Forma sudiów: niestacjonarne **Kod kierunku: BUD** 

Stopień studiów: II

Specjalności: Mechanika materiałów i konstrukcji budowlanych

### 1 Informacje o przedmiocie

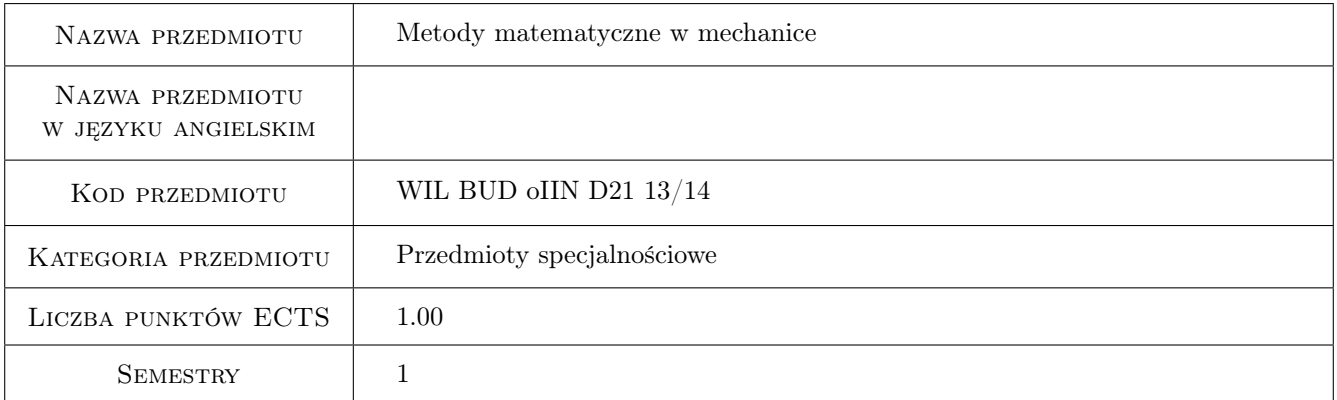

## 2 Rodzaj zajęć, liczba godzin w planie studiów

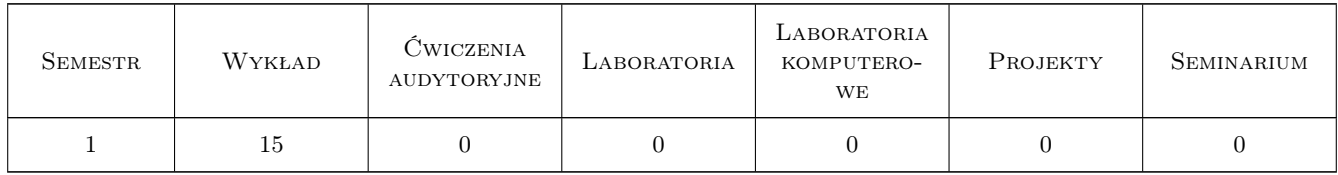

### 3 Cele przedmiotu

Cel 1 Zapoznanie studentów z pojęciami matematycznymi potrzebnymi do sformułowania wariacyjne dla eliptycznych zagadnień brzegowych. Zagadnienia wariacyjne w mechanice.

Cel 2 Wprowadzenie pojęć transformaty Laplacea wraz z zastosowaniami do rozwiązania zagadnień mechaniki.

- Cel 3 Zapoznanie studentów z elementami teorii równań całkowych wraz z zastosowaniami w formułowaniu i rozwiązywaniu zagadnień mechaniki.
- Cel 4 Wprowadzenie pojęć związanych z klasyfikacją i charakterystykami sygnałów losowych.

## 4 Wymagania wstępne w zakresie wiedzy, umiejętności i innych **KOMPETENCJI**

1 brak

## 5 Efekty kształcenia

- EK1 Wiedza Umiejętność wariacyjnego sformułowania zadań mechaniki kontinuum opisanych eliptycznymi równaniami różniczkowymi oraz ich przybliżonego rozwiązania.
- EK2 Wiedza Student potrafi sformułować i rozwiązać wybrane zadania matematyki i mechaniki kontinuum z zastosowaniem transformaty Laplacea.
- EK3 Wiedza Student potrafi zapisać dany proces fizyczny przy użciu równań całkowych. Potrafi zidentyfikowąc typ liniowego równania całkowego oraz rozwiązać wybrane typy równań.
- EK4 Wiedza Student potrafi sklasyfikować sygnały fizyczne i zna ich podstawowe charakterystyki.

## 6 Treści programowe

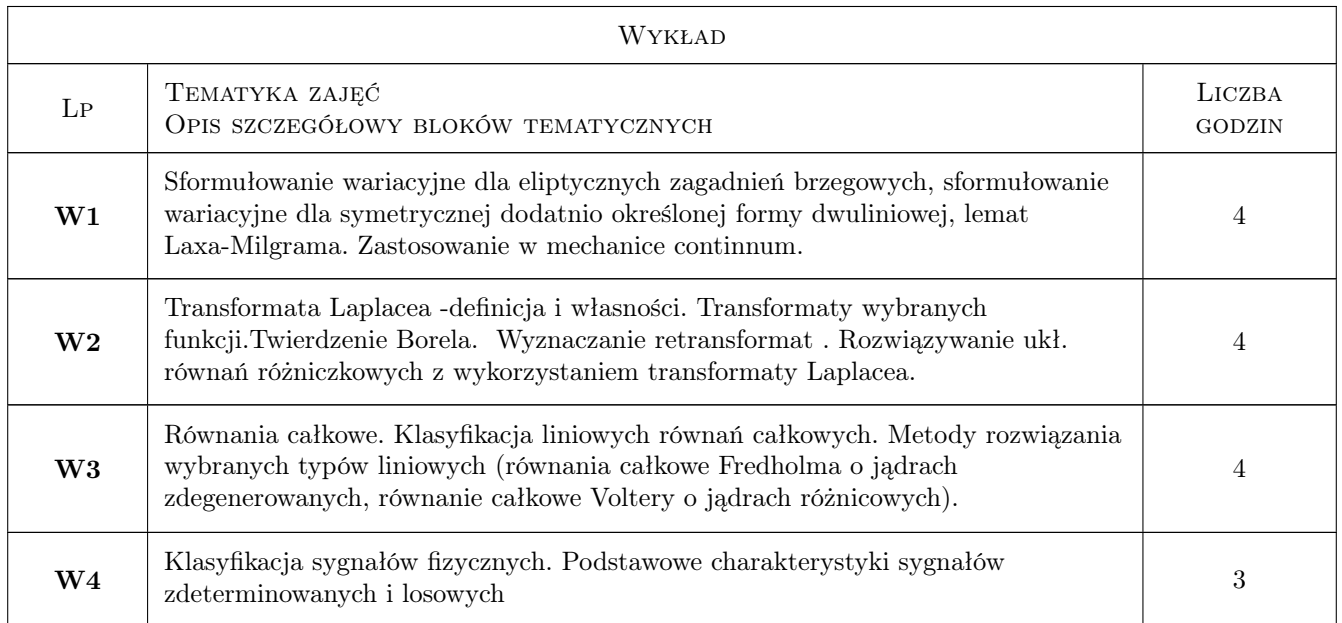

## 7 Narzędzia dydaktyczne

- N1 Wykłady
- N2 Zadania tablicowe

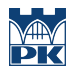

## 8 Obciążenie pracą studenta

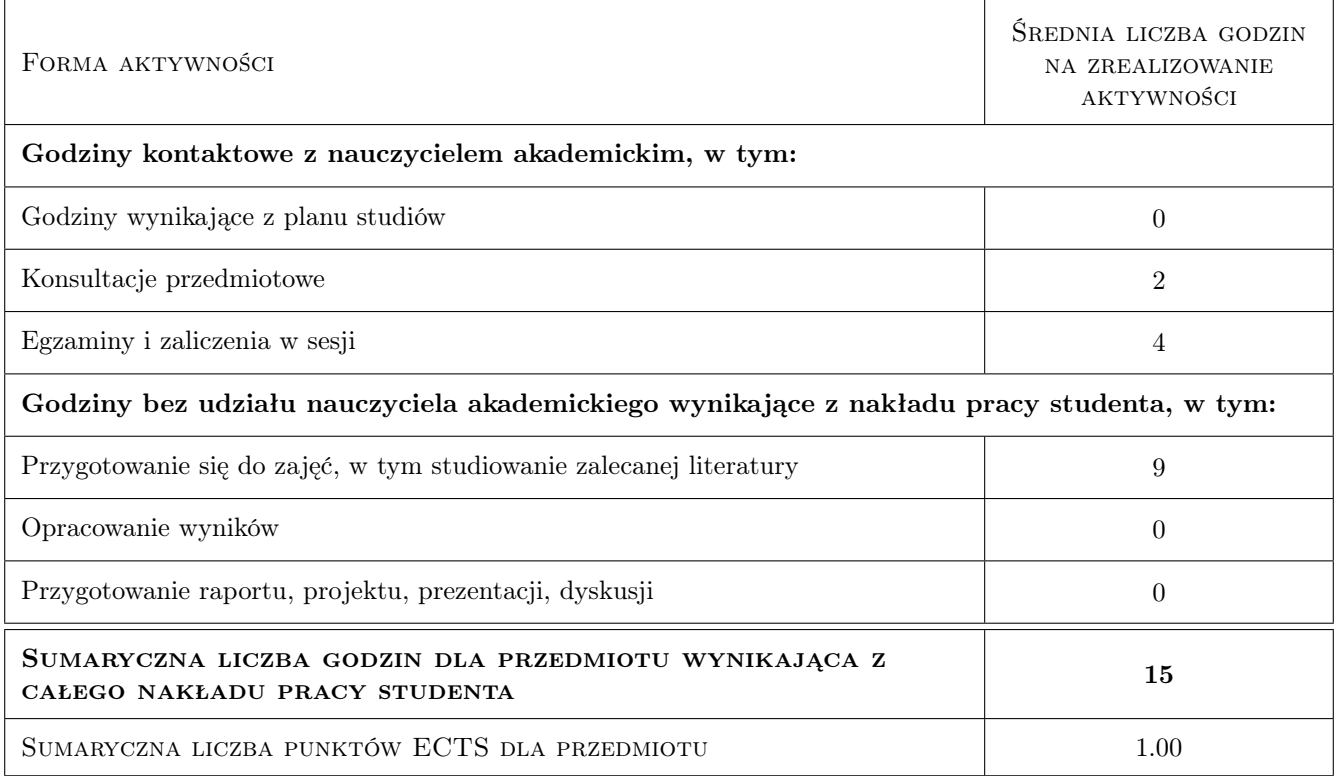

## 9 Sposoby oceny

#### Ocena formująca

F1 Zadanie tablicowe

#### Ocena podsumowująca

P1 Kolokwium

#### Kryteria oceny

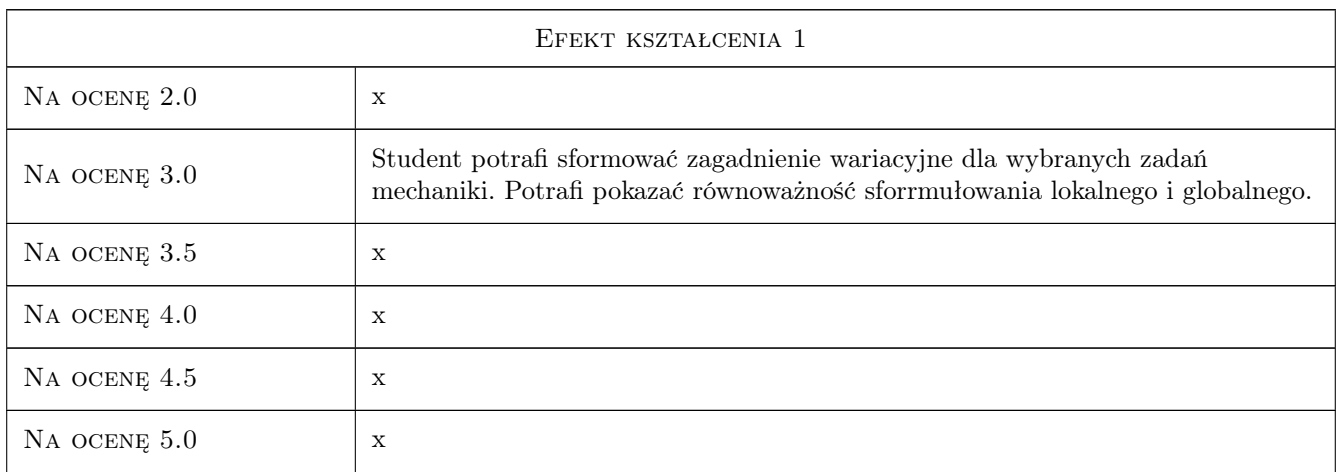

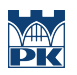

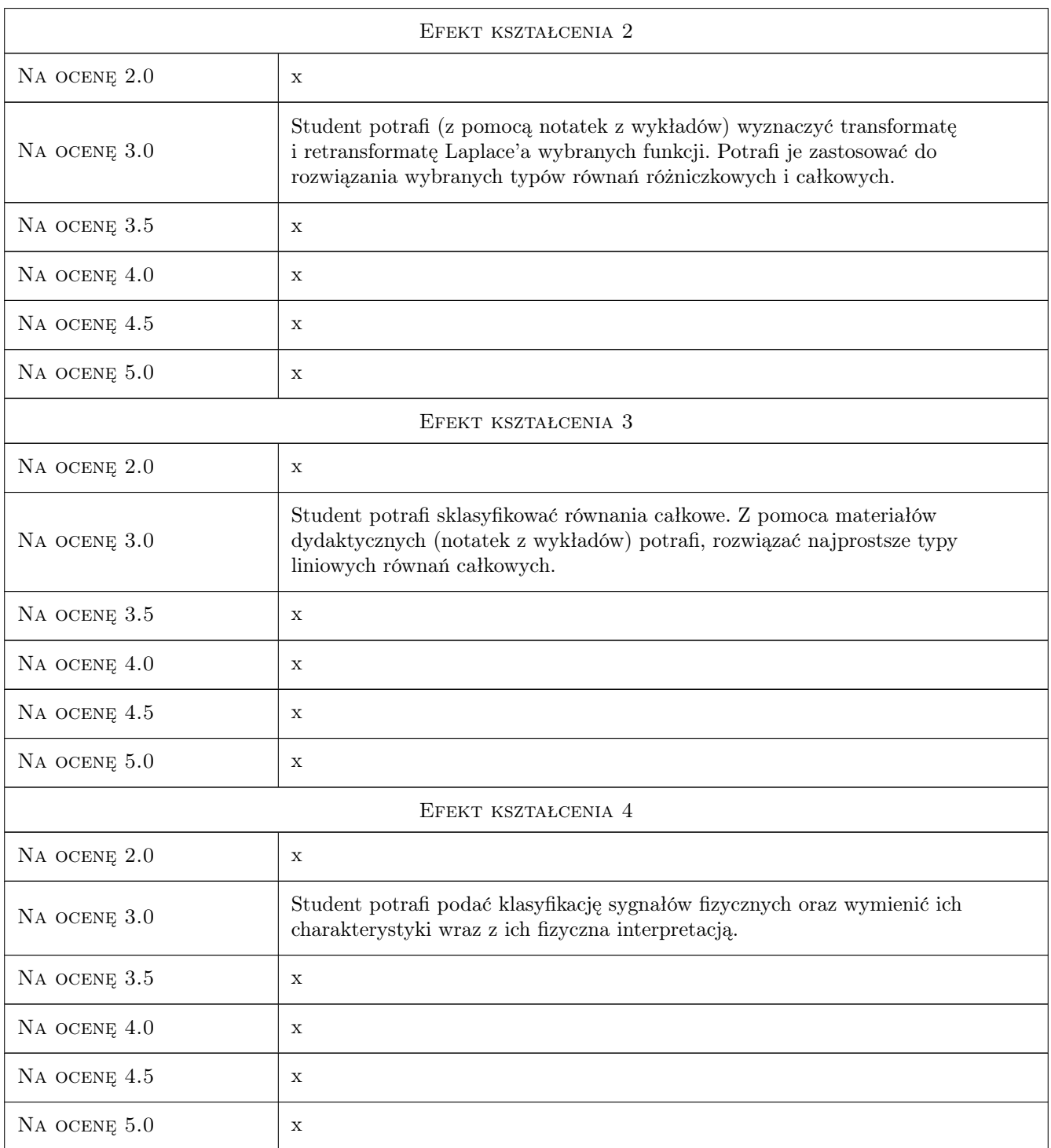

## 10 Macierz realizacji przedmiotu

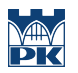

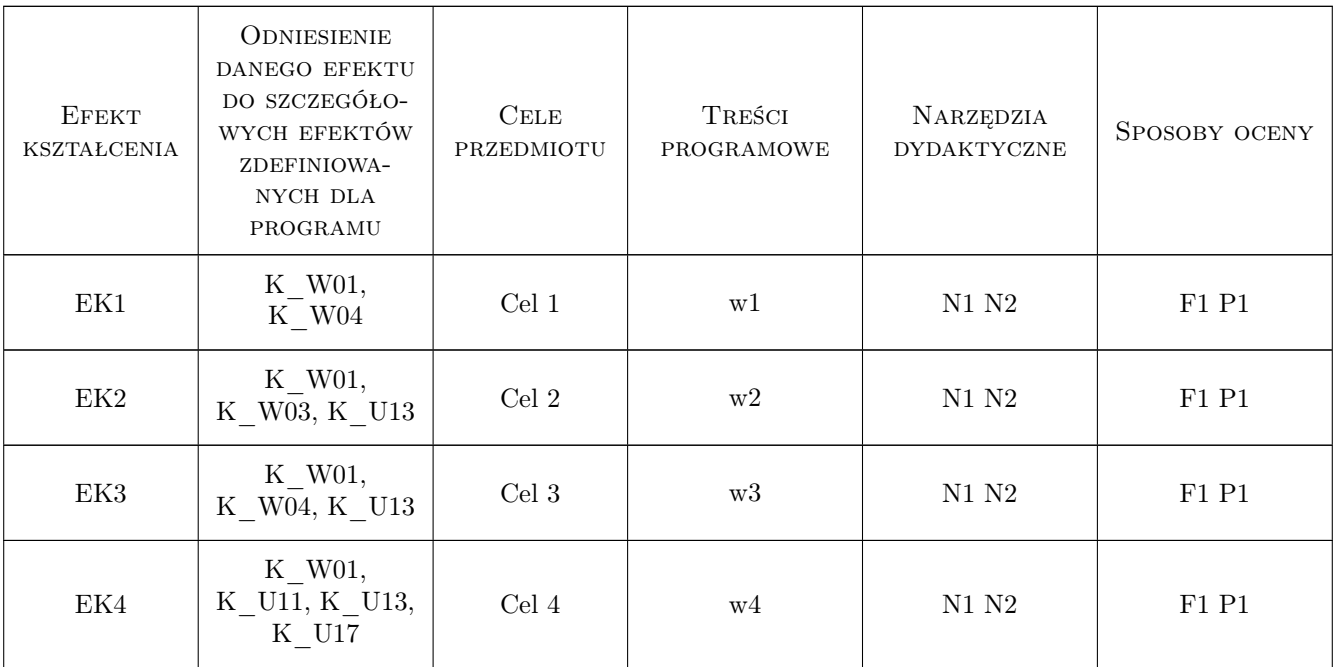

## 11 Wykaz literatury

#### Literatura podstawowa

- [1 ] Trajdos T. Matematyka dla inżynierów, Warszawa, 1987, Wydawnictwo Naukowo Techniczne
- $[2]$  Wolska Bochenek J.  $[et \text{ al.}] Zarys$  teorii równań całkowych i równań różniczkowych cząstkowych, Warszawa, 1981, PWN
- [3 ] pod red. M. Kleibera Mechanika Techniczna t. XI, Komputerowe metody mechaniki ciał stałych, Warszawa, 1995, PWN

#### Literatura uzupełniająca

- [1 ] Górniewicz L.,, Ingarden R.S Analiza matematyczna dla fizyków,, Toruń, 2000, Wydawnictwo Naukowe Uniw. M. Kopernika
- [2 ] Bendat J., Piersol A Metody analizy i pomiaru sygnałów losowych, Warszawa, 1976, PWN

## 12 Informacje o nauczycielach akademickich

#### Osoba odpowiedzialna za kartę

prof. dr hab. inż. Leszek Mikulski (kontakt: ps@pk.edu.pl)

#### Osoby prowadzące przedmiot

1 Dr inż. Dorota Jasińska (kontakt: jasinska@limba.wil.pk.edu.pl)

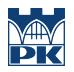

## 13 Zatwierdzenie karty przedmiotu do realizacji

(miejscowość, data) (odpowiedzialny za przedmiot) (dziekan)

PRZYJMUJĘ DO REALIZACJI (data i podpisy osób prowadzących przedmiot)

. . . . . . . . . . . . . . . . . . . . . . . . . . . . . . . . . . . . . . . . . . . . . . . .